# **Ubiquitous and Mobile Computing CS 528:Firebase Tech Talk**

## Wafaa Almuhammadi Frank Egan

Computer Science Dept. Worcester Polytechnic Institute (WPI)

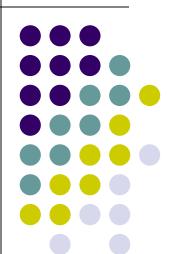

## What is Firebase?

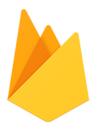

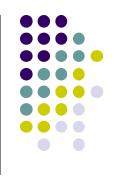

- Started off as the Realtime Database
- A mobile SDK for connecting to a json NoSQL database which would update in realtime keeping apps in sync.
- In 2011, before Firebase, it was a startup called Envolve.
- In 2012, Firebase was created as a separate company that provided Backend-as-a-Service with real-time functionality.

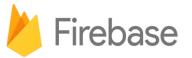

## What is Firebase?

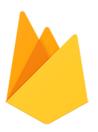

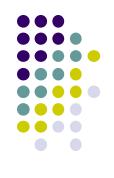

- In 2014, Firebase Inc. was acquired by Google.
- Successful companies/apps/services use Firebase:

The New Hork Times

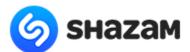

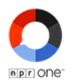

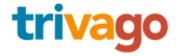

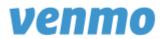

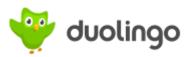

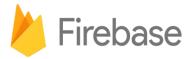

## What is Firebase?

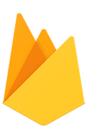

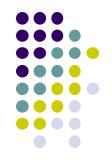

Firebase now offers many different products such

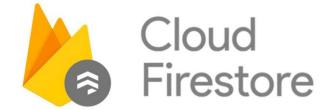

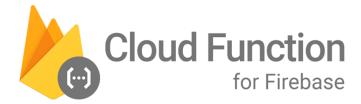

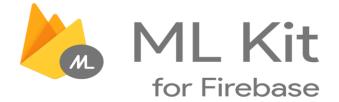

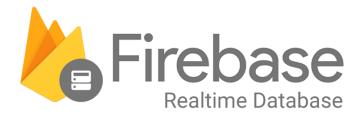

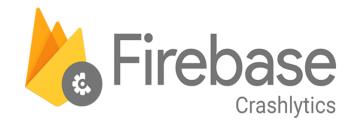

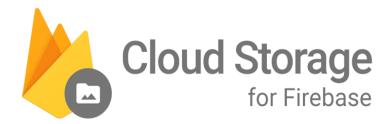

#### We will discuss...

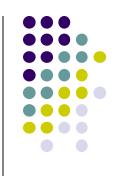

- Cloud Messaging
- Firestore Database

Authentication

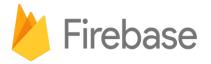

## **Firebase Cloud Messaging**

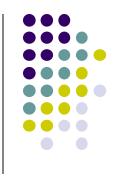

- Firebase Cloud Messaging is the only way to do efficient push messaging on Smartphones.
- Register a service that will receive messages from Firebase server.
- Messages can contain data and notification payloads.

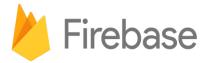

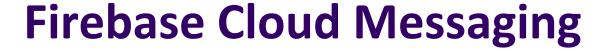

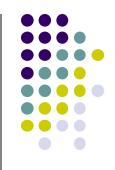

```
public void onMessageReceived(RemoteMessage remoteMessage) {
    // Check if message contains a data payload.
    if (remoteMessage.getData().size() > 0) {
        handleNow(remoteMessage.getData());
    // Check if message contains a notification payload.
    if (remoteMessage.getNotification() != null) {
        Log.d(TAG, "Message Notification Body: " +
remoteMessage.getNotification().getBody());
```

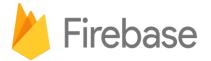

## **Why Firestore Database**

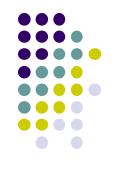

- How do you store data in your applications?
- How do you share data between devices?

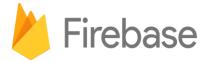

#### **Before Firestore Database**

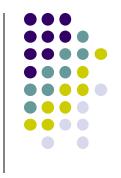

- Provisioning a relational database on your own server, or AWS requires hours of configuration
- You have to write server side code in a different language than your client app
- You have to define a REST API for the client server communication
- Forget about real time data exchange (web sockets ? )

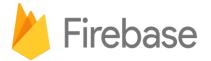

#### Firestore Database To The Rescue

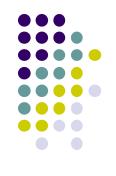

- No server side code necessary
- Convenient client side library for language of your choice
- No json parsing required
- Real time update support built in

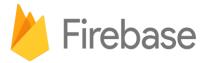

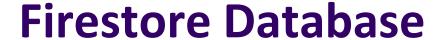

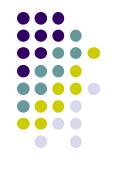

```
FirebaseDatabase database = FirebaseDatabase.getInstance()
// write
database.child("posts").child("postId").setValue(post.id);
// read / listen
database.child("posts").addValueEventListener(new ValueEventListener() {
    @Override
    public void onDataChange(DataSnapshot dataSnapshot) {
        // ...
    @Override
    public void onCancelled(DatabaseError databaseError) {}
});
```

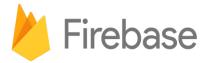

#### **Web Console**

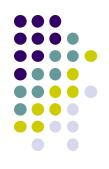

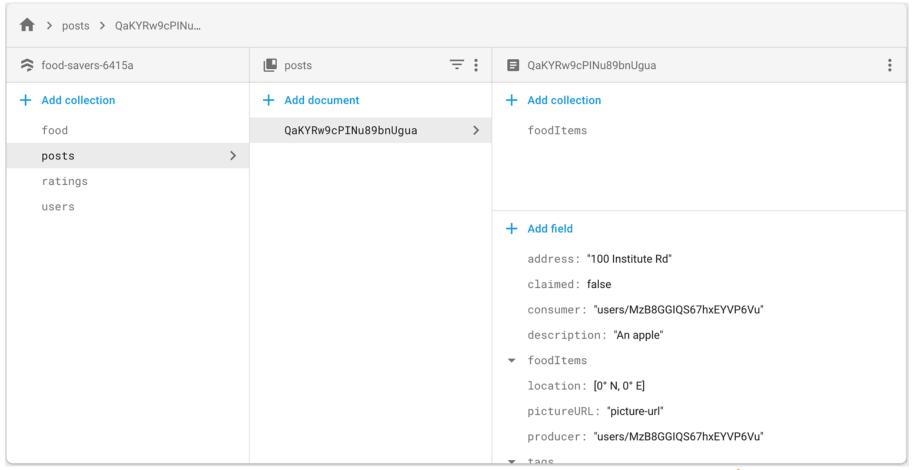

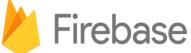

## **Queries and Limitations**

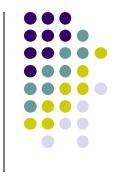

- Simple queries are supported with some caveats
- Equality and ranges, but only one attribute for chained range queries
- No JOIN queries

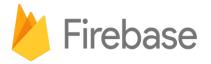

#### **Firebase Authentication**

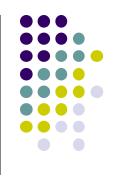

- Managing user data securely is difficult
- Maintaining auth tokens is tedious
- People can't remember more passwords

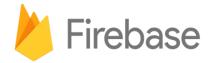

### **Firebase Authentication**

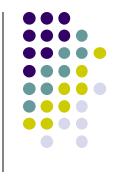

- Firebase works with multiple authentication providers, set up sign in with Facebook, Twitter, Google, Email/Password, or even Anonymous Auth
- Client libraries for implementing sign in UI
- Handles tokens securely syncs data between devices, password reset, and even SMS authentication

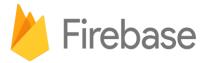

#### **Firebase Authentication**

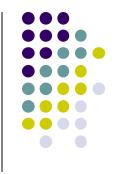

```
FirebaseAuth auth = FirebaseAuth.getInstance();
auth.signInWithEmailAndPassword(email, password)
    .addOnCompleteListener(new OnCompleteListener() {
        @Override
        public void onComplete(Task task) {
            if (task.isSuccessful()) {
                FirebaseUser user = task.getResult().getUser();
                String email = user.getEmail();
```

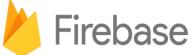

#### **Firebase Authentication Console**

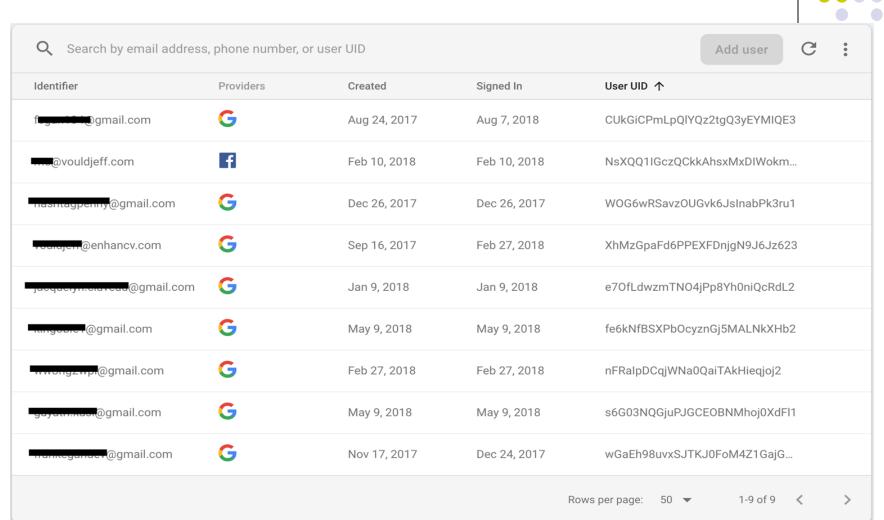

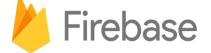

## **Next Steps**

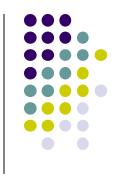

- Getting started with Firebase Codelab
- Covers all the topics we discussed in more detail including a few extra topics
- Cloud Functions allow you to write server side code that responds to update triggers
- If you're interested in ML checkout the new Firebase ML Kit documentation
- Other products include Analytics, AdMob, Cloud Storage

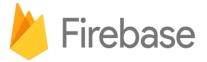